## **MIC GAIN RANGE**

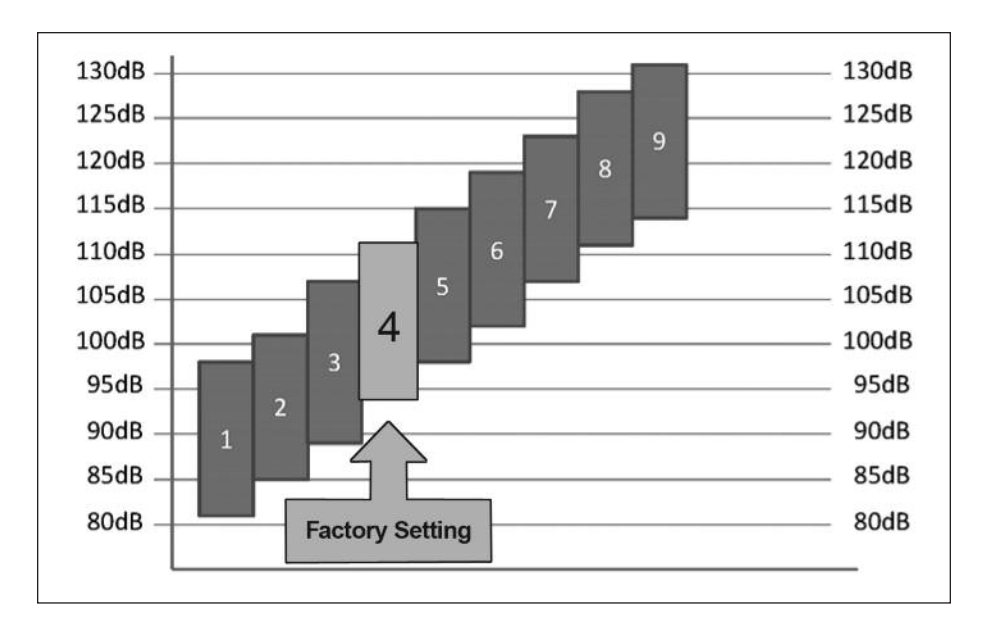

## **Headset Microphone Gain & Noise Gate Threshold Adjustment Procedure:**

- 1. With the headset power off, hold down the PTT button.
- 2. Turn the headset power on. Release the PTT button within 3 seconds after the red LED extinguishes. The red LED will flash 3 consecutive times to indicate microphone adjustment mode is active.
- 3. Wait until the headset connects to its host base station.
- 4. Press the PTT button momentarily then release. The number of times the red LED flashes indicates the level of microphone gain and noise gate threshold settings combination. The higher the number of flashes, the lower the microphone gain and the higher the noise gate threshold. There are nine settings available depending on the average ambient noise levels as indicated in the graph above.
- 5. To test the selected setting, without exiting microphone adjustment mode, turn the headset power off momentarily (a few seconds) and then turn it back on.
- 6. Test the microphone to see if you have chosen the desired microphone sensitivity/noise gate threshold combination. If not, repeat steps 4-6.
- 7. To save the desired setting and exit adjustment mode, turn headset power off and wait until the headset disconnects from the base station.
- 8. Turn headset power on without holding the PTT button. The headset will enter normal operating mode and connect to the base station.

## **MIC GAIN RANGE**

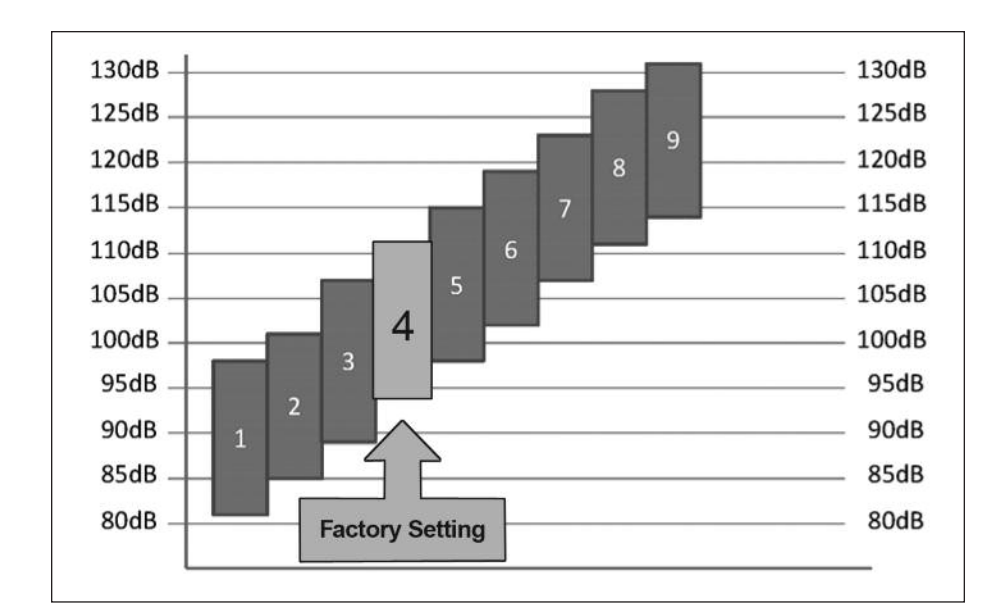

## **Headset Microphone Gain & Noise Gate Threshold Adjustment Procedure:**

- 1. With the headset power off, hold down the PTT button.
- 2. Turn the headset power on. Release the PTT button within 3 seconds after the red LED extinguishes. The red LED will flash 3 consecutive times to indicate microphone adjustment mode is active.
- 3. Wait until the headset connects to its host base station.
- 4. Press the PTT button momentarily then release. The number of times the red LED flashes indicates the level of microphone gain and noise gate threshold settings combination. The higher the number of flashes, the lower the microphone gain and the higher the noise gate threshold. There are nine settings available depending on the average ambient noise levels as indicated in the graph above.
- 5. To test the selected setting, without exiting microphone adjustment mode, turn the headset power off momentarily (a few seconds) and then turn it back on.
- 6. Test the microphone to see if you have chosen the desired microphone sensitivity/noise gate threshold combination. If not, repeat steps 4-6.
- 7. To save the desired setting and exit adjustment mode, turn headset power off and wait until the headset disconnects from the base station.
- 8. Turn headset power on without holding the PTT button. The headset will enter normal operating mode and connect to the base station.